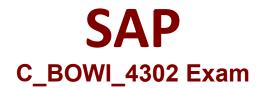

## Certified Application Associate - SAP BusinessObjects Web Intelligence 4.3

Questions & Answers Demo

# Version: 4.0

### Question: 1

Build a query using the eFashion universe, and select the following options to create a section?

There are 3 correct answers to this question

Response:

- A. Year
- B. Quarter
- C. Half-Year
- D. Sales revenue
- E. Monthly Sales revenue

**Answer: ABD** 

## Question: 2

What automatically happens when you create a chart using the Templates tab in Web Intelligence?

Please choose the correct answer.

Response:

- A. Data is filtered using template dimensions.
- B. Structure mode is selected.
- C. Data is displayed on the report page.
- D. Select Objects dialog box opens.

Answer: B

### Question: 3

Elucidate the advantages of saving formulas as variables?

Please choose the correct answer.

Response:

- A. Use as options available in the Format and Report Element toolboxes
- B. You can reuse the formula without having to enter it each time
- C. Create the formulas and feed it with all its dimensions
- D. Use variables in any report within the document

Answer: C

Question: 4

Select the correct sequence To Format a Bar Chart?

Please choose the correct answer.

#### Response:

- A. Report Element>Chart>Insert Column Chart
- B. Chart> Report Element >Insert Column Chart
- C. Chart> Insert Column Chart >Report Element
- D. Insert Column Chart>Chart>Report Element

Answer: A

## Question: 5

Which two operators can you use with output context in the Web Intelligence Rich Client?

There are 2 correct answers to this question.

Response:

A. In

B. Out

C. ForAll

D. Output

Answer: AC